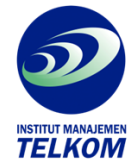

## **Seri Otodidak :**

## **BELAJAR SENDIRI WINDOWS VISTA**

Buku belajar sendiri Windows Vista menyajikan materi mengenai pengenalan, cara pengoperasian, pembuatan user account baru, hingga bagaimana menjaga dan merawat Vista. Materi yang disajikan dalam buku ini menggunakan bahasa dan metode yang mudah dipahami, dengan penjelasan yang disertai dengan gambar-gambar sehingga pengguna mudah memahami dan mempelajari buku ini. Windows Vista menjadi mudah untu diaplikasikan.

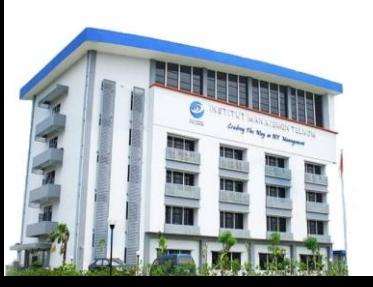

## **Institut Manajemen Telkom**

*http://www.imtelkom.ac.id*